Création en collaboratif d'un Magazine depuis la plate-forme *Madmagz A Day with Your Favourite Star!*

<http://madmagz.com/fr/magazine/404991>

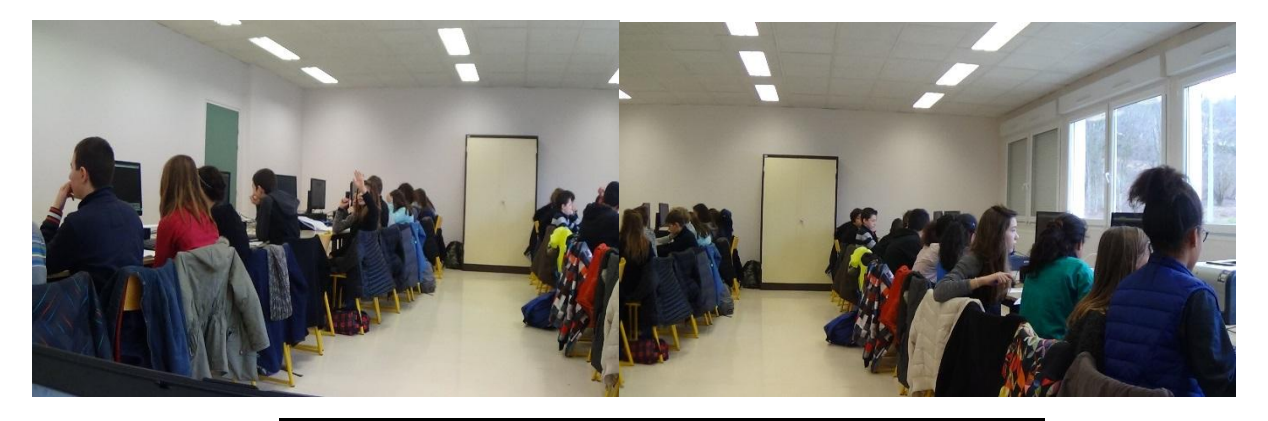

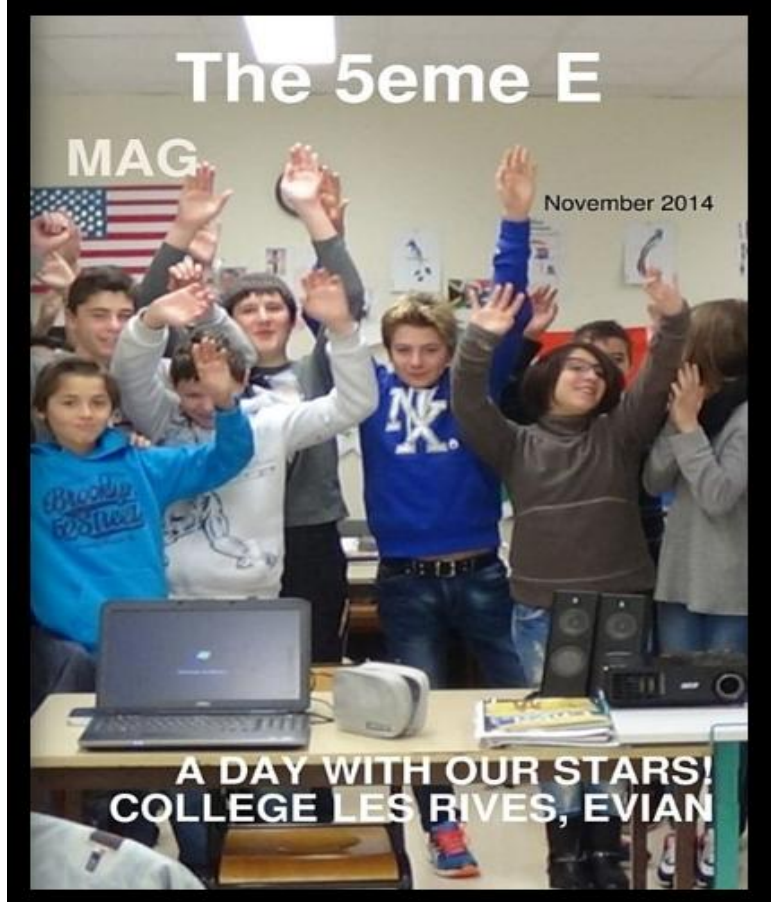

**Niveau visé** : A2+ (transférable à tous niveaux)

**Outils numériques** : ordinateur, tablette, smartphone, Edmodo, plateforme *Madmagz*

## **Le projet global**

Dans le cadre d'une séquence portant sur la description physique, mes élèves de 5ème ont réalisé un magazine de presse depuis la plateforme Madmagz. Travaillant en îlot, chaque groupe s'est constitué « maison d'édition » et comme dans toute tâche finale, ils ont été invités à se mettre véritablement dans la peau de journalistes, d'éditeurs, de chefs de rédaction et de reporters. Ils devaient donc rédiger et éditer leurs articles en temps record pour respecter les délais de parution.

## **Madmagz : un outil collaboratif<sup>1</sup>**

La plateforme *Madmagz* propose plusieurs types de maquettes (brochure, catalogue, journal scolaire…) personnalisables en équipe depuis un ordinateur, une tablette ou un smartphone. Le magazine est ensuite disponible sous divers formats : en ligne (il peut être interactif et comporter des vidéos, des liens…), en version papier ou en PDF.

Quelques fonctionnalités de base :

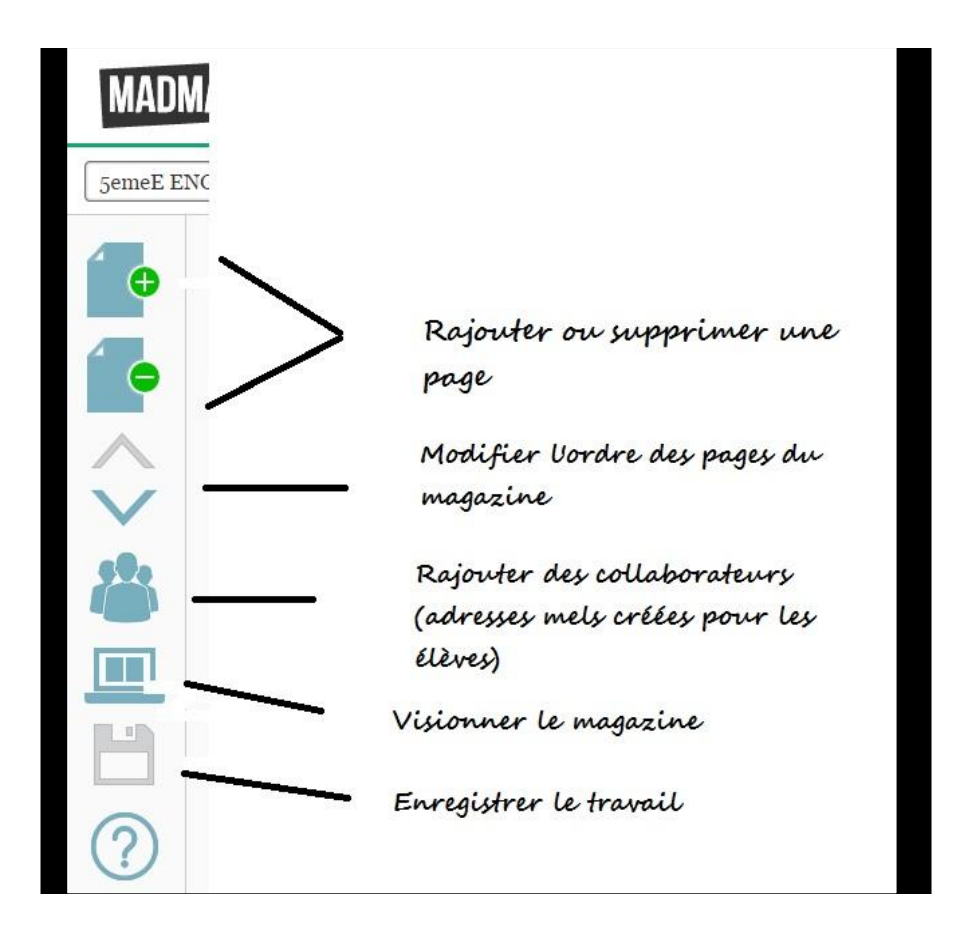

<u>.</u>

<sup>1</sup> **<http://madmagz.com/fr>**

## **Les pré-requis**

Tout au long de la séquence, les élèves ont étudié la thématique de la description à travers divers supports tels que des documents didactisés et des pages de magazines. Ils ont été invités à en repérer les éléments clés pour être à même de les reproduire, puis en asynchrone depuis la plateforme edmodo, ils ont travaillé sur un tutoriel<sup>2</sup> de madmagz et se sont entrainés sur un magazine test. Pour ce faire, chaque îlot disposait d'un identifiant (une adresse mel que je leur ai créée) et d'un mot de passe pour se connecter à sa session. Ils ont donc pu découvrir et se familiariser avec la plateforme avant de venir en classe.

## **L'élaboration du magazine par les élèves**

Le travail de rédaction des articles s'est fait sur deux séances.

La première a permis aux différents groupes de s'accorder sur la thématique, de choisir la direction à donner à leur magazine et de réaliser un premier brouillon.

La seconde séance a été le temps de la rédaction sur la plateforme depuis la salle informatique et durant laquelle, une fois leurs travaux bien avancés, nous nous sommes attardés sur quelques pages de magazines comportant des erreurs d'ordre linguistique ou de mise en page. Cette phase leur a permis de repérer les incohérences et de peaufiner par la suite leurs travaux en asynchrone. Je leur ai ensuite remis mon identifiant et mon mot de passe (de rédactrice en chef) pour qu'ils puissent superviser le travail global envoyé par chaque îlot en vue de l'édition du magazine.

La plateforme *Madmagz* a ainsi permis un véritable travail collaboratif dans la conception, la réflexion, l'inter-correction et l'édition. L'élève qui s'est glissé dans la peau d'un rédacteur, d'un reporter ou d'un journaliste a conçu en temps limité un magazine dont le rendu est de très grande qualité et semblable à de nombreux égards à un magazine qu'on peut trouver en kiosque.

<http://madmagz.com/fr/magazine/404991>

Rafika SELMI [rafika.selmi@ac-grenoble.fr](mailto:rafika.selmi@ac-grenoble.fr) Evian-les-Bains (74) Académie de Grenoble

 2 <https://www.youtube.com/watch?v=XQBAe-8UiCE>